# **PCOMPASS PLUS**

Обогащая традиции новыми технологиями

# PL/SQL ВВЕДЕНИЕ IT4EVA

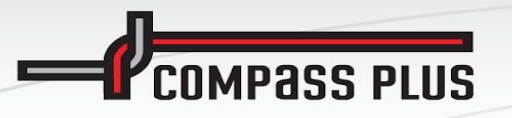

# **Procedural Language SQL**

- − Переменные и типы
- − Управляющие структуры, такие как операторы и циклы IF-THEN-ELSE
- − Процедуры и функции
- − Объектные типы и методы

**COMPASS PLUS** 

### **Procedural Language SQL**

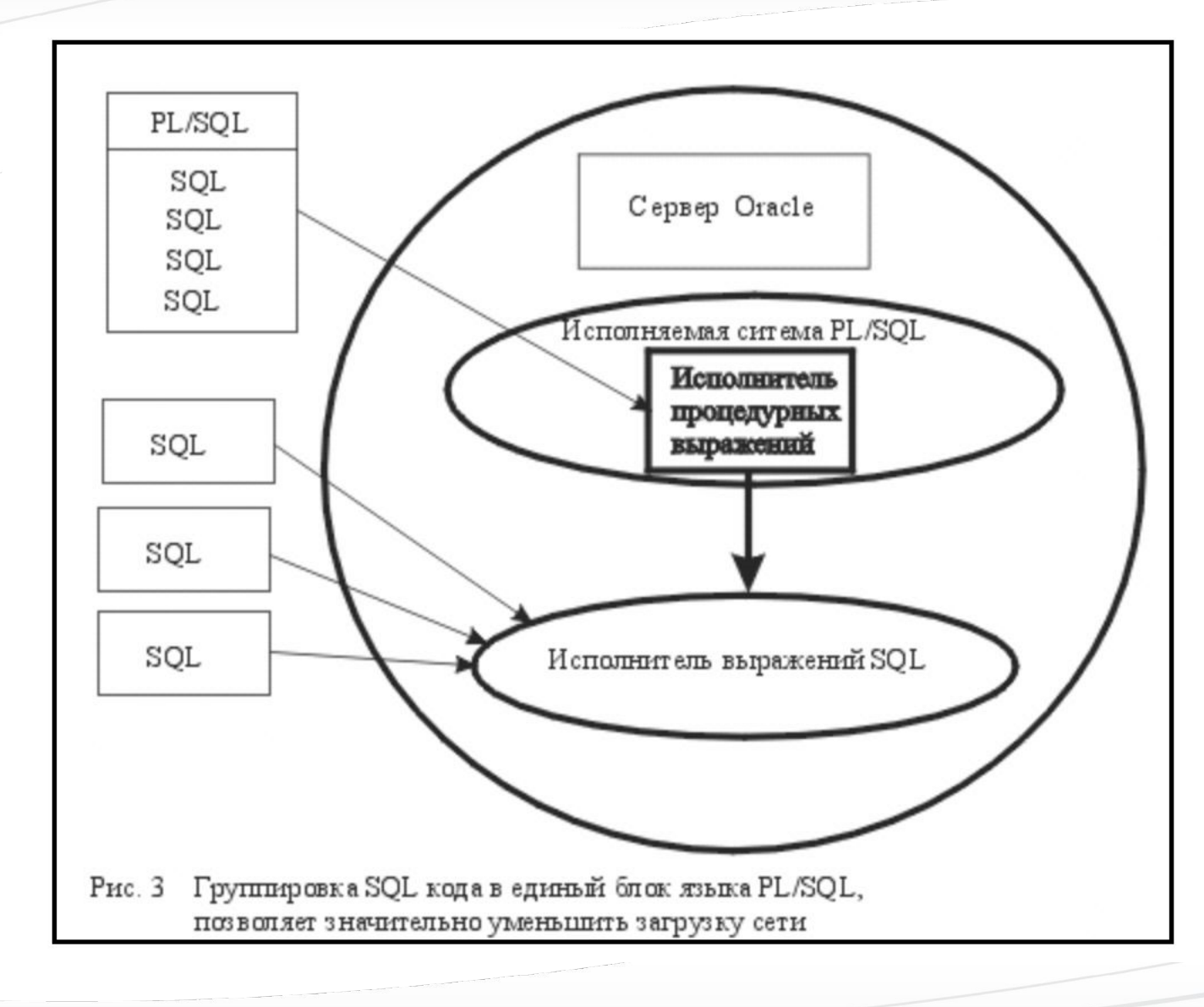

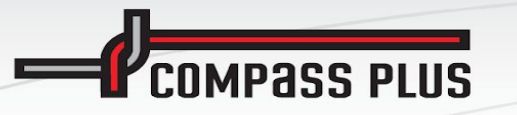

− **Анонимные блоки**

[Declare]

*…объявления*]

Begin

[*1.. N исполняемых операторов*]

**[EXCEPTION** 

… *операторы обработки исключений…*]

end;

/ -- *символ завершения для запуска блока на компиляцию*

− **Литералы –** это значение, которое не представлено идентификатором, т. е. не имеет имени

- − **Строковый литерал** всегда заключен в одинарные кавычки 'This is my sentence', '01-OCT-1986', 'hello!', NULL
- − **Числовой литерал**
	- 415, 21.6, 3.141592654f, 7D, NULL
- − **Логический литерал**  TRUE, FALSE, NULL

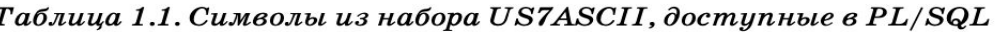

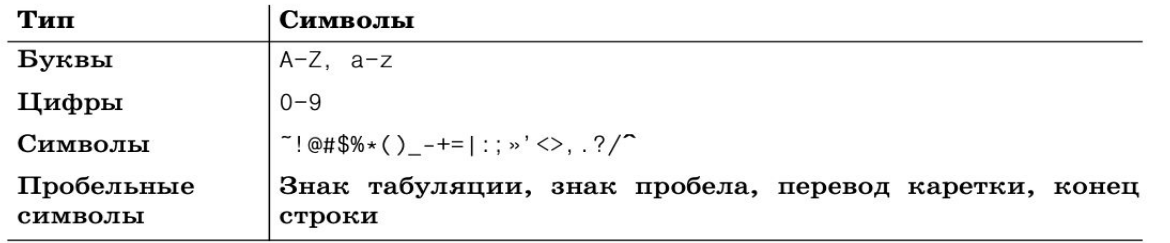

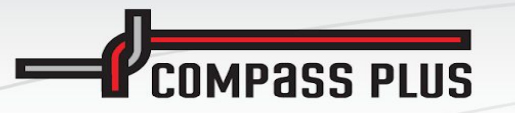

- Операторы
	- Оператор Это элемент языка, который задает полное описание некоторого действия, которое необходимо выполнить. Каждый оператор представляет собой законченную фразу языка программирования и определяет некоторый этап обработки данных, например:  $B := 5; X := 10;$ if  $B = X$  then DBMS\_OUTPUT.put\_line('Wrong result!'); end if:
		-
	- Арифметические операторы: + \* / \*\* и т.д.
	- Операторы отношения (используются в логических выражениях): < > = != и т.д.
	- Выражение и списки (используются в операторах, объявлениях типов данных, объявлениях списков параметров, ссылках на переменные и таблицы): := (), ' || и т.д.
	- Комментарии и метки:
		- Комментарий в одной строке
		- $/$ \* Начало многострочного комментария
		- $^*/$ Конец многострочного комментария
		- Начало метки  $\gt$
		- $<<$ Конец метки

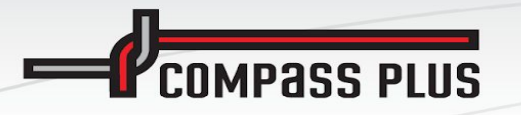

Таблица 1.2. Простые и составные специальные символы в PL/SQL

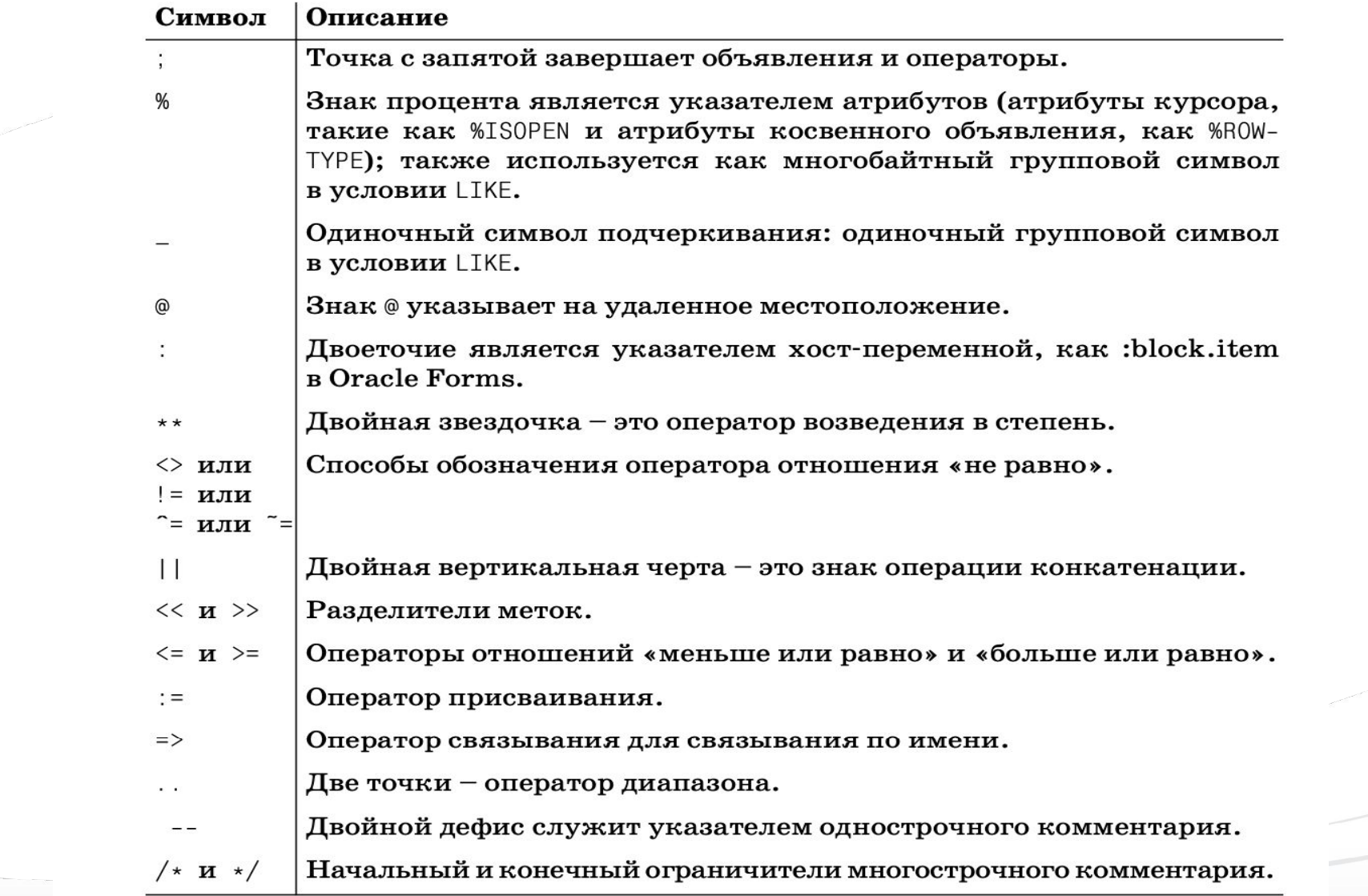

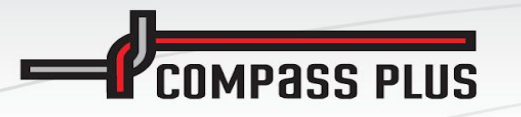

#### Разделитель «точка с запятой»

Программа PL/SQL состоит из последовательности объявлений и операторов, границы которых определяются не физически, а логически. Другими словами, они не заканчиваются вместе с физическим концом строки кода, а завершаются символом «точка с запятой» (; ). Один оператор для удобства восприятия часто записывается на нескольких строках. Например, следующий оператор IF занимает четыре строки, причем для более явного отображения логики в записи используются отступы:

```
IF salary \langle min salary(2003)
THEN
   salary := salary + salary \star .25;
END IF:
```
В этом операторе IF вы видите две точки с запятой. Первая точка с запятой указывает на конец отдельного исполняемого оператора внутри конструкции IF-END. Вторая точка с запятой обозначает конец самого оператора IF.

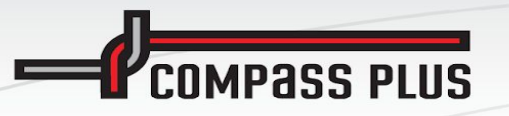

**Идентификаторы** 

Идентификатор, ID (англ. data name, identifier - опознаватель) - уникальный признак объекта, позволяющий отличать его от других объектов, то есть идентифицировать.

По умолчанию идентификаторы(переменные, типы данных, объекты, пакеты) должны обладать следующими свойствами:

- Иметь длину до 30 символов
- Должны начинаться с буквы
- Могут включать в себя знаки доллара \$, подчеркивания () и диеза (#)
- Не могут содержать никакие пробельные символы

Например: x, v1, v1\_, v\_Student, vID#

Если два идентификатора отличаются только регистром одной или нескольких букв, то PL/SQL воспринимает их как один и тот же идентификатор. Например, следующие идентификаторы для PL/SQL ИДЕНТИЧНЫ:

lots of \$MONEY\$ LOTS of \$MONEY\$ Lots of \$Money\$

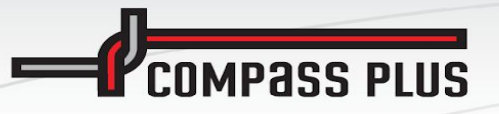

#### Переменные

Имя\_переменной тип [CONSTANT] [NOT NULL] [:= значение];

vCustomerName(имя переменной) char(100) (тип данных переменной);-- признак конца оператора

vCountStudents number: sTotalAmount number(9,2);

sDateBirth date cldentContract constant varchar2(15) := 'Licence';

#### - Значение NULL

Отсутствие значения отображается в Oracle при помощи ключевого слова NULL. В предыдущем разделе было показано, что переменные почти всех типов данных PL/SQL могут находиться в неопределенном состоянии (исключением являются ассоциативные массивы, экземпляры которых ни при каких условиях не могут быть неопределенными). Обработка значений NULL любого типа данных может вызывать определенные сложности у программиста, при этом строковые значения заслуживают особого упоминания. В Oracle SQL и PL/SQL строковое значение NULL обычно неотличимо от литерала, состоящего из нулевого количества символов (" - две последовательные одинарные кавычки, между которыми нет никаких символов). Например, следующее выражение будет вычислено как TRUE и в SQL, и в PL/SQL:

" IS NULL

Значение NULL ведет себя так, как если бы типом данных по умолчанию для него являлся VARCHAR2, но сервер Oracle будет пытаться выполнить его неявное преобразование к типу данных, соответствующему выполняемой операции. В некоторых ситуациях от вас может потребоваться явное приведение типов (с использованием такой синтаксической конструкции, как TO NUMBER(NULL) или CAST(NULL AS NUMBER)).

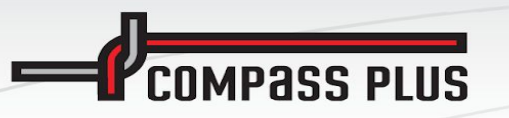

- − **Типы данных**
	- **• CHAR(n), VARCHAR2(n)** Строки переменной длины.
	- **• INTEGER** Целое число.
	- **• NUMBER(n)** Масштабируемое целое с плавающей точкой.
	- **• DATE** Дата/Время
	- **• BOOLEAN** логические выражения
	- **• ROWID, ROW** Идентификаторы записей в БД.
	- **• BLOB** Большие двоичные объекты.
	- **• CLOB** Большие строковые объекты.
	- **• BFILE** Указатели на большие внешние объекты.

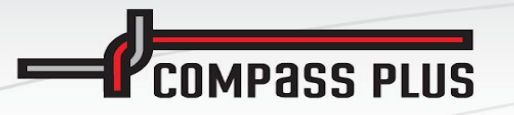

- − **Типы данных**
	- **• CHAR(n), VARCHAR2(n)** Строки переменной длины.

CHAR и NCHAR – это типы строк фиксированной длины,

а VARCHAR2 и NVARCHAR2 – типы строк переменной длины.

Рассмотрим объявление строки переменной длины, которая может вмещать до 2000

символов:

DECLARE

I accident description VARCHAR2(2000);

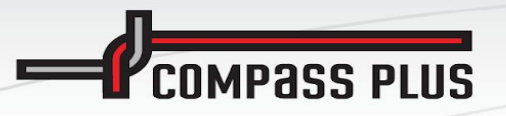

- − **Типы данных**
	- **• INTEGER** целое число целые числа в диапазоне от -2,147,483,648 до 2,147,483,647 .

vIndex integer;

**• NUMBER(n)** - целое с плавающей точкой.

```
DECLARE
   salary NUMBER(9,2); -- фиксированная точка, семь знаков слева и два справа
   raise_factor NUMBER; -- десятичное число с плавающей точкой
   weeks to pay NUMBER(2); -- целое число
BEGIN
   salary := 1234567.89;
   raise factor := 0.05;
   weeks_to_pay := 52;END:
```
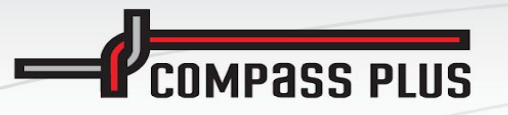

#### − **Типы данных**

#### **• DATE** - Дата/Время

vBirthDate date;

date может принимать значения от 1 января 4712 года до н.э. до 31 декабря 9999 года нашей эры.

### **• BOOLEAN** – логические выражения

vFirstRow boolean:= false;

Переменная этого типа может иметь лишь одно из трех значений: TRUE, FALSE и NULL. Declare

```
 vAmount1 number := 10;
  vAmount2 number := 1; 
  vResult boolean;
Begin
  if vAmount1= vAmount2 then
  DBMS_OUTPUT.PUT_LINE('FALSE!');
   vResult := false; 
  Else
  vResult := true;
  end if;
end;
```
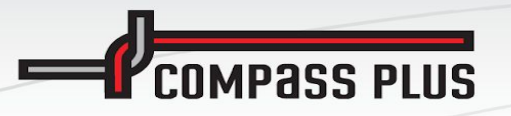

- − **Типы данных**
	- **• %ROWTYPE** курсорная переменная

sRowEMP EMP%RowType; - строка из таблицы EMP

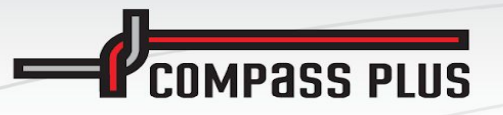

#### − **Составные типы данных**

− **Таблицы**

TYPE TNumTable is Table of number Index by BINARY\_INTEGER;

### − **Записи**

TYPE tRecStudent is record (Name varchar2(240), StudentID number); TYPE TTabStudents is Table of tRecStudent Index by BINARY\_INTEGER; vaStudents TTabStudents;

vaStudents(1).Name – значение столбца Name 1 строки таблицы

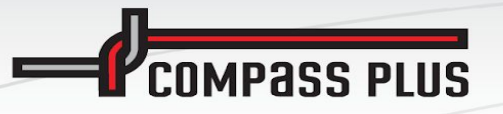

**PL/SQL: условные операторы**

### − **Оператор IF-THEN-ELSE**

if *<некоторое условие справедливо>* then

<действия над переменными>

else – *условие не выполнено*

<действия над переменными>

end if;

if *<некоторое условие справедливо>* then <действия над переменными> Elsif *<следующее условие справедливо>* then <действия над переменными> else – *условие не выполнено* <действия над переменными>

end if;

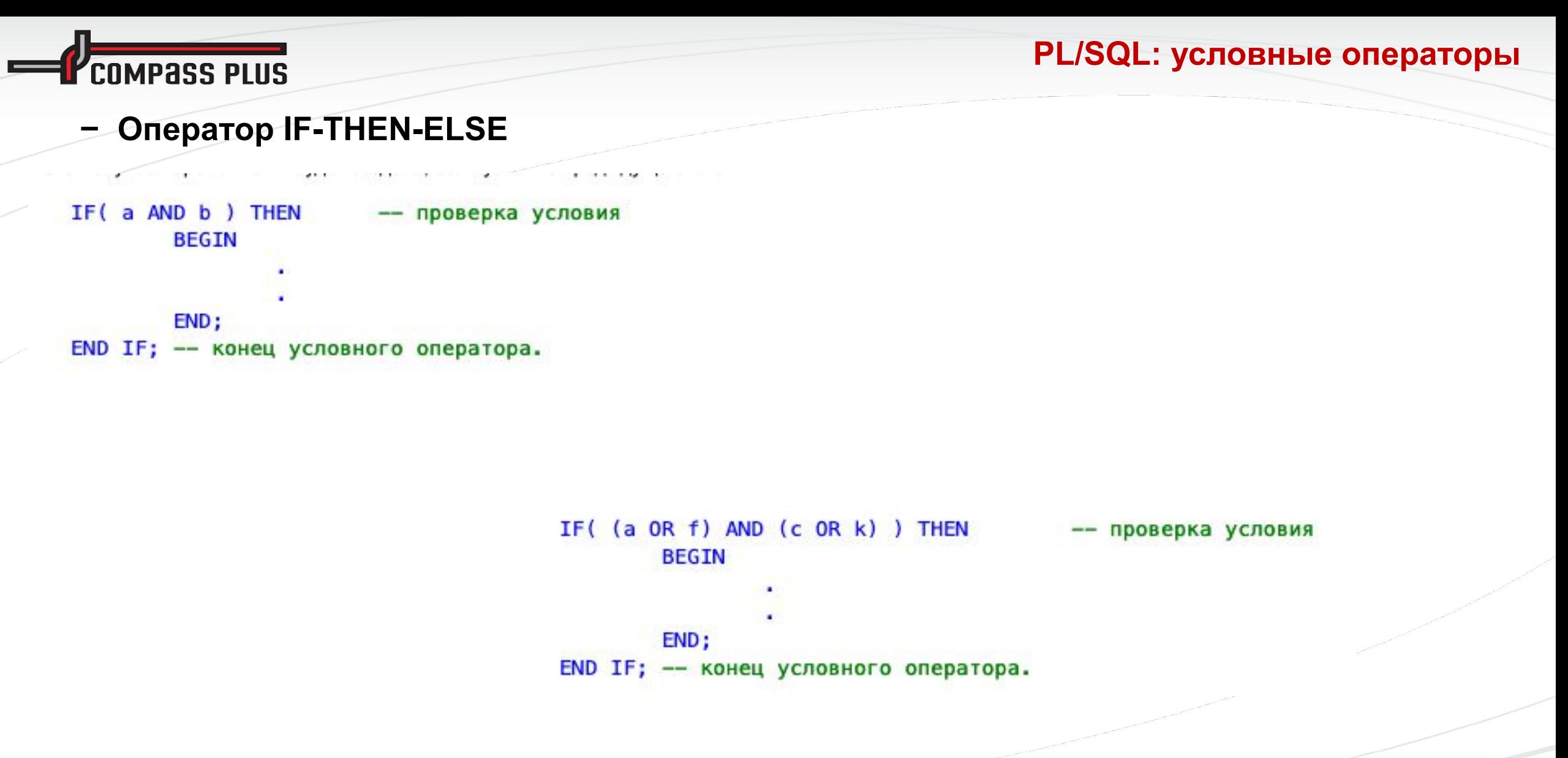

Copyright © 1998 – 2020 Compass Plus Ltd. Public, v1.00r, 2020. Developed by: N.Raschupkina.

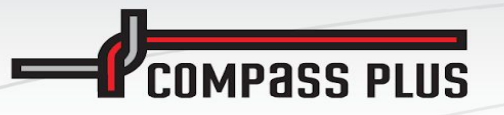

### **PL/SQL: условные операторы**

### − **Простой оператор CASE**

CASE employee\_type

WHEN 'S' THEN award\_salary\_bonus(employee\_id);

WHEN 'H' THEN award\_hourly\_bonus(employee\_id);

WHEN 'C' THEN award\_commissioned\_bonus(employee\_id);

ELSE

RAISE invalid\_employee\_type;

END CASE;

#### **PL/SQL: условные операторы**

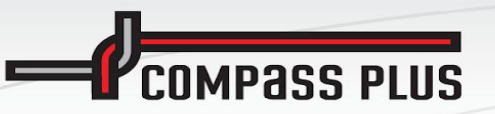

#### − **Поисковый оператор CASE**

CASE

WHEN salary  $>= 10000$  AND salary  $<= 20000$  THEN give\_bonus(employee\_id, 1500); WHEN salary > 20000 AND salary  $\leq$  40000 THEN give\_bonus(employee\_id, 1000); WHEN salary  $>$  40000 THEN give\_bonus(employee\_id, 500); **ELSE** give\_bonus(employee\_id, 0); END CASE;

Copyright © 1998 – 2020 Compass Plus Ltd. Public, v1.00r, 2020. Developed by: N.Raschupkina.

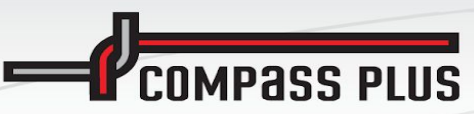

- Простой цикл LOOP

```
PROCEDURE display_multiple_years (
   start_year_in IN PLS_INTEGER
  , end year in IN PLS INTEGER
IS
  1_current_year PLS_INTEGER := start_year_in;
BEGIN
  LOOP
      EXT WHEN 1_current_year > end_year_in;
      display_total_sales (1_current_year);
      1_current_year := 1_current_year + 1;
   END LOOP;
END display multiple years;
```
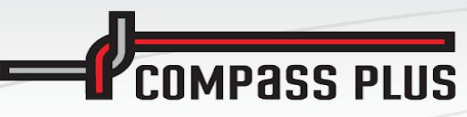

- цикл FOR

For k in 1..vCount loop

<действия с переменными>

end loop;

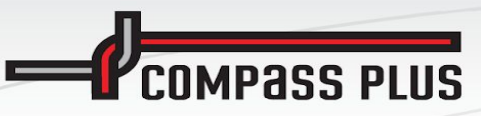

цикл FOR  $\overline{\phantom{m}}$ 

For k in (select \* from EMP where job = 'MANAGER') loop

<действия с переменными>

end loop;

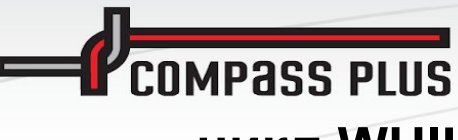

```
- цикл WHILE
```

```
PROCEDURE display_multiple_years (
   start_year_in IN PLS_INTEGER
  , end_year_in IN PLS_INTEGER
IS
   l_current_year PLS_INTEGER := start_year_in;
BEGIN
   WHILE (l_current\_year \le end\_year\_in)L<sub>0</sub>OP
      display_total_sales (1_current_year);
      1_current_year := 1_current_year + 1;
   END LOOP;
END display_multiple_years;
```
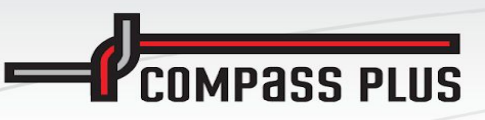

**PL/SQL: курсоры**

- SELECT name FROM emp;
- CURSOR curs\_get\_emp

IS

#### SELECT name FROM emp;

*Курсор* – это средство извлечения данных из базы данных Oracle. *Курсоры* содержат определения столбцов и объектов (таблиц, представлений и т. п.), из которых будут извлекаться данные, а также набор критериев, определяющих, какие именно строки должны быть выбраны.

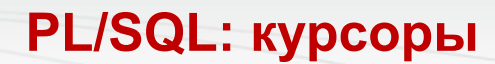

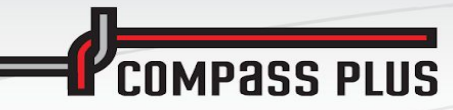

**Cursor cEmployGrade** 

İS.

select e.empno emp\_no,

e.ename emp\_name,

emp\_sal, e.sal

g.grade emp\_grade

from emp e

inner join salgrade g on e.sal between g.losal and g.hisal

where  $e$ .deptno =  $p$ \_dept\_no

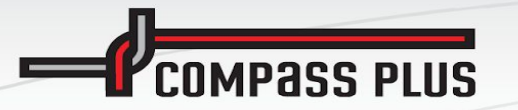

CURSOR имя\_курсора [ ( [ параметр [, параметр ... ] ) ] [ RETURN спецификация возврата ] IS SELECT\_ONEPATOP [FOR UPDATE [OF [СЛИСОК СТОЛбЦОВ]];

где имя курсора - имя курсора, спецификация возврата - необязательное предложение RETURN для курсора, а SELECT оператор - любой корректный SQL-оператор SELECT. Вы также можете передавать в курсор параметры, используя необязательный список параметров. Как только курсор объявлен, вы можете открывать его и выбирать из него данные.

**PL/SQL: курсоры**

Oracle поддерживает для явных курсоров тот же набор атрибутов, что и для неявных курсоров. Значения, которые атрибуты явных курсоров могут приобретать до и после выполнения указанных операций над курсорами, приведены в табл. 1.7.

#### **PL/SQL: курсоры**

### Полный и частичный разбор

Процесс компиляции нового курсора называется полным разбором (и сам по себе заслуживает отдельной книги); в контексте этой главы он может быть упрощенно представлен четырьмя этапами:

#### Проверка

Курсор проверяется на соответствие синтаксическим правилам SQL, также проверяются объекты (таблицы и столбцы), на которые он ссылается.

#### Компиляция

Курсор компилируется в исполняемый вид и загружается в разделяемый пул сервера базы данных. Для определения местоположения курсора в разделяемом пуле используется его адрес.

#### Вычисление плана выполнения

Оптимизатор по стоимости (cost-based optimizer  $-CBO$ ) Oracle определяет наилучший для данного курсора план выполнения и присоединяет его к курсору.

#### Вычисление хеша

ASCII-значения всех символов курсора складываются и передаются в функцию хеширования. Эта функция рассчитывает значение, по которому курсор легко может быть найден при повторном обращении. Данное значение называется хеш-значением курсора. Ниже в этом разделе мы еще вернемся к ASCII-значениям.

**COMPASS PLUS** 

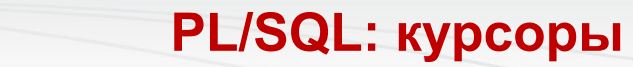

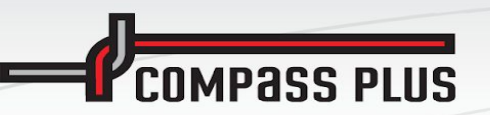

# Как Oracle принимает решение о совместном использовании

Чтобы определить, может ли планируемый к выполнению курсор воспользоваться уже скомпилированной версией из разделяемого пула, Oracle применяет сложный алгоритм. Вот его упрощенное изложение:

1. Рассчитать сумму ASCII-значений всех символов курсора (исключая переменные связывания). Например, сумма ASCII-значений следующего курсора равна 2556:

SELECT order date FROM orders

Это значение рассчитывается как  $ASCII(S) + ASCII(E) + ASCII(L)...$ или  $83 + 69 + 76$  и т. д.

- 2. Применить алгоритм хеширования к полученной сумме.
- 3. Проверить наличие в разделяемом пуле курсора с таким же значением хеша.
- 4. Если такой курсор найден, он может быть использован повторно.

**PL/SQL: курсоры** 

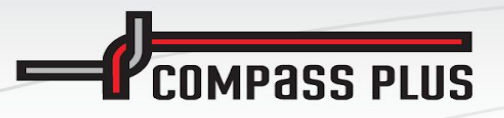

SQL> SELECT order\_date

 $\overline{2}$ FROM orders

3 WHERE  $order_number = 11$ ;

ORDER\_DAT

 $03-MAY-05$ 

SQL> SELECT order\_date

- 2 FROM orders
- WHERE  $order_number = 11$ ; 3

ORDER\_DAT

 $03-MAY-05$ 

**COMPASS PLUS** 

```
SQL> SELECT sql_text,
  2
            parse_calls,
            executions
  3
       FROM v$sql
  4
      WHERE INSTR(UPPER(sql_text), 'ORDERS') > 0
  5
       AND INSTR(UPPER(sql_text), 'SQL_TEXT') = 06
        AND command_type = 3;
  7
SQL_TEXT
                               PARSE_CALLS EXECUTIONS
SELECT order_date FROM order
s WHERE order_numbeR = 11
SELECT order_date FROM order
s WHERE order_number = 11
```
**PL/SQL: курсоры**

**PL/SQL: курсоры**

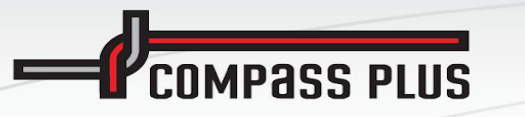

DECLARE CURSOR one IS SELECT order\_date FROM orders WHERE  $order_number = 11$ ; CURSOR two IS SELECT order\_date FROM orders WHERE order\_numbeR =  $11$ ; v\_date DATE; **BEGIN** -- открытие и закрытие корректного курсора OPEN one; FETCH one INTO v\_date; CLOSE one; -- открытие и закрытие отличающегося курсора OPEN two; FETCH two INTO v\_date; CLOSE two; END;

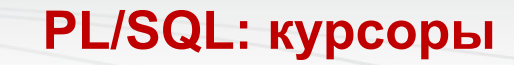

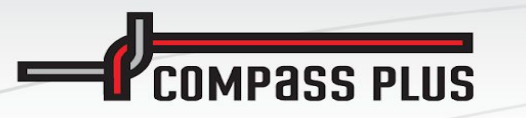

CREATE OR REPLACE PROCEDURE simple\_demo AS CURSOR one IS SELECT order\_date FROM orders WHERE order number =  $11$ ; CURSOR two IS SELECT order\_date FROM orders WHERE  $order_number = 11$ ; v date DATE; **BEGIN** -- открытие и закрытие корректного курсора OPEN one; FETCH one INTO v\_date; CLOSE one; OPEN two; FETCH two INTO v\_date; CLOSE two;  $END;$ 

**PL/SQL: курсоры**

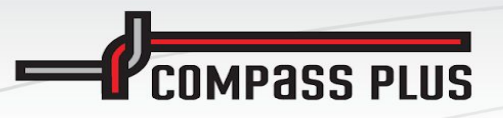

CREATE OR REPLACE PROCEDURE two\_queries AS v\_order\_date DATE; BEGIN -- get order 100 SELECT order\_date INTO v\_order\_date FROM orders WHERE  $order_number = 100$ ; -- get order 200 SELECT order\_date INTO v\_order\_date FROM orders WHERE  $order_number = 200$ ; END;

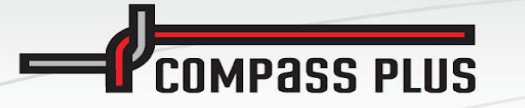

CREATE OR REPLACE PROCEDURE two\_queries AS -- определяем параметризованный курсор CURSOR get date ( cp order NUMBER ) IS SELECT order date FROM orders WHERE order number =  $cp$  order; v order date DATE; **BEGIN**  $--$  get order 100 OPEN get date(100); FETCH get\_date INTO v\_order\_date; CLOSE get date; -- get order 200 OPEN get date(200); FETCH get date INTO v order date; CLOSE get date; END;

В разделяемом пуле после его очистки и выполнения новой функции будет следующее:

**PL/SQL: курсоры**

SQL\_TEXT PARSE CALLS EXECUTIONS SELECT ORDER\_DATE FROM ORDERS 2  $\mathbf{1}$ WHERE ORDER NUMBER =  $: B1$ 

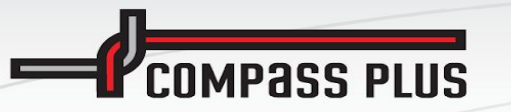

**PL/SQL: курсоры**

#### Синтаксический анализ

Первым этапом обработки оператора SQL является его синтаксический анализ, который проводится для проверки корректности оператора и определения плана его выполнения.

#### Связывание

Связывание - это сопоставление значений из вашей программы (хост-переменных) заполнителям используемого оператора SQL. Для статического SQL такое связывание выполняет само ядро PL/ SQL. Для динамического SQL программист, если он планирует использовать переменные связывания, должен явно запросить выполнение этой операции.

#### **Открытие**

При открытии курсора переменные связывания используются для определения результирующего множества команды SQL. Указатель активной (текущей) строки устанавливается на первой строке. В некоторых случаях явное открытие курсора не требуется; ядро PL/SQL само выполняет эту операцию (например, для неявных курсоров или встроенного динамического SQL).

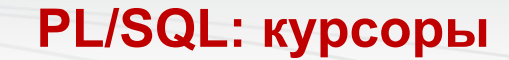

## Исполнение

**APASS PLUS** 

На этапе исполнения оператор выполняется внутри ядра SQL.

### Выборка

При выполнении запроса команда **FETCH** извлекает следующую строку из результирующего множества курсора. При каждой выборке PL/SQL передвигает курсор вперед на одну строку по результирующему множеству. При работе с явными курсорами следует помнить, что в случае, когда строк для извлечения больше нет, **FETCH** ничего не делает (не инициирует исключение).

#### Закрытие

На этом этапе курсор закрывается, освобождается используемая им память. После закрытия курсор уже не содержит результирующее множество. В некоторых случаях явное закрытие курсора не требуется, ядро PL/SQL само выполняет эту операцию (например, для неявных курсоров или встроенного динамического SQL).
**COMPASS PLUS** 

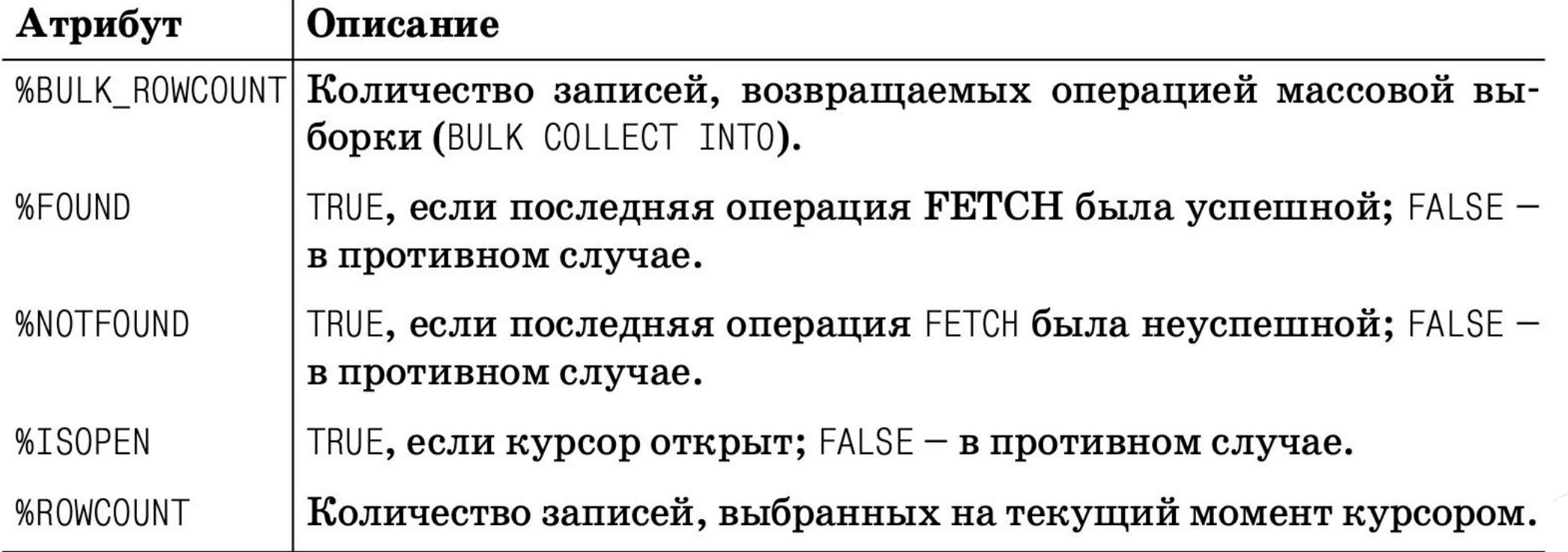

**PL/SQL: курсоры**

**PL/SQL: курсоры**

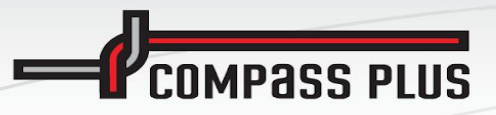

CREATE OR REPLACE PROCEDURE demo AS CURSOR curs\_get\_date IS SELECT order\_date FROM orders WHERE  $order_number = 1$ ; v\_date DATE; BEGIN OPEN curs\_get\_date; FETCH curs\_get\_date INTO v\_date; IF curs\_get\_date%NOTFOUND THEN do\_something; END IF; CLOSE curs\_get\_date; END;

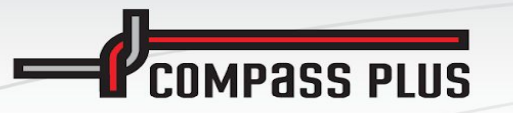

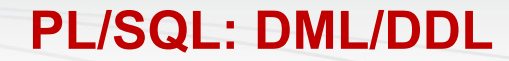

язык манипулирования данными - **DML** (**Data manipulation language**) и языком определения данных - **DDL** (**Data definition language**).

- CREATE TABLE t\_tbl(fld1 VARCHAR2(128));

### **PL/SQL: DML/DDL**

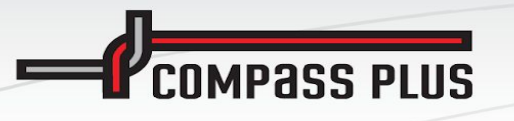

### Управление транзакциями в PL/SQL

Как и следовало ожидать, реляционная база данных Oracle поддерживает очень мощный и надежный механизм транзакций. Код вашего приложения определяет, из чего будет состоять транзакция - логическая единица работы, результат которой сохраняется при помощи оператора COMMIT или отменяется оператором ROLLBACK. Транзакция неявно начинается с первого оператора SQL, выполненного после последнего оператора COMMIT или ROLLBACK (или с начала сеанса), или продолжается после ROLLBACK TO SAVEPOINT.

PL/SQL содержит ряд операторов для управления транзакциями:

#### COMMIT

Сохраняет все изменения, сделанные после последней операции COMMIT или ROLLBACK, и освобождает все блокировки.

#### ROLLBACK

Отменяет все изменения, сделанные после последней операции СОМ-MIT или ROLLBACK, и освобождает все блокировки.

#### ROLLBACK TO SAVEPOINT

Отменяет все изменения, сделанные после установки указанной точки сохранения, и освобождает блокировки, которые были установлены в данном фрагменте кода.

#### SAVEPOINT

Устанавливает точку сохранения, которая затем позволит выполнять частичный откат.

#### **SET TRANSACTION**

Позволяет начать сеанс<sup>1</sup> в режиме «только для чтения» или «для чтения и записи», задать уровень изоляции или сопоставить текущей транзакции определенный сегмент отката.

#### **LOCK TABLE**

Позволяет заблокировать всю таблицу базы данных в определенном режиме. Позволяет изменить обычно применяемую к таблице установку по умолчанию - блокировку на уровне строк.

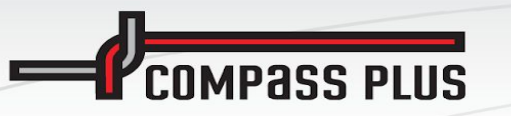

# Процедуры, функции и пакеты

PL/SQL поддерживает следующие структуры, позволяющие разбить ваш код на модули:

Процедура

Программа, которая выполняет одно или несколько действий и вызывается как исполняемый оператор PL/SQL. Используя список параметров, вы можете передавать информацию в процедуру и из нее.

 $\Phi$ ункция

Программа, которая возвращает единственное значение и используется как выражение PL/SQL. Используя список параметров, вы можете передавать информацию в функцию.

Пакет

Именованная коллекция процедур, функций, типов и переменных. На самом деле пакет является скорее не модулем, а метамодулем, но без его упоминания описание модульной структуры было бы неполным.

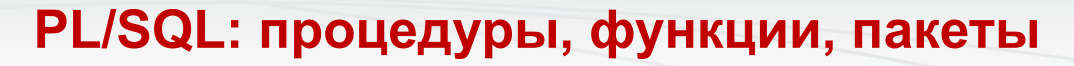

```
PROCEDURE [cxema.]имя [(\text{mapamerp} [\text{maxmapamerp} ...])][AUTHID DEFINER | CURRENT_USER]
IS
```
[операторы объявления] **BEGIN** 

исполняемые операторы

EXCEPTION

операторы обработки исключений]

 $END$   $[MM3]$ ;

где каждый элемент имеет соответствующее назначение:

схема

**MPASS PLUS** 

Имя схемы, которой принадлежит процедура (необязательный параметр). По умолчанию процедура принадлежит схеме текущего пользователя. Для создания процедуры в другой схеме текущему пользователю потребуются соответствующие привилегии.

ИМЯ

Имя процедуры, которое указывается сразу после ключевого слова PROCEDURE.

### PL/SQL: процедуры, функции, пакеты

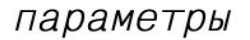

**PASS DILIS** 

Необязательный список параметров, которые могут быть определены для передачи информации как в процедуру, так и из нее обратно в вызывающую программу.

#### AUTHID предложение

Определяет, с какими правами будет исполняться процедура: с правами ее владельца (создателя) или же с правами вызывающего пользователя. Принято говорить о двух моделях исполнения: с правами владельца и с правами вызывающего.

#### операторы объявления

Объявления локальных идентификаторов для данной процедуры. Если вы ничего не объявляете, то операторы IS и BEGIN будут следовать непосредственно друг за другом.

```
исполняемые операторы
```
Операторы, которые процедура исполняет при вызове. После ключевого слова BEGIN до ключевых слов END или EXCEPTION должен быть указан хотя бы один исполняемый оператор.

операторы обработки исключений

Необязательные обработчики исключений для процедуры. Если вы не обрабатываете явно никакие исключения, то пропустите ключевое слово EXCEPTION и завершите раздел исполнения ключевым сло-BOM END.

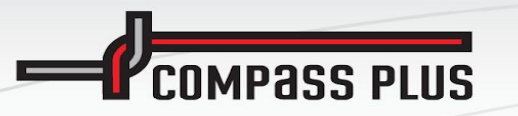

### Вызов процедуры

Процедура вызывается как исполняемый оператор PL/SQL. Другими словами, вызов процедуры должен завершаться точкой с запятой (;) и исполняться до или после других (если они есть) операторов SQL или PL/SQL в исполняемом разделе PL/SQL-блока.

Для запуска процедуры apply\_discount используются следующие операторы:

```
BEGIN
  apply discount( new company id, 0.15); -- скидка 15\%END;
```
Если процедура не принимает параметров, можно вызывать ее, не используя скобки:

```
display_store_summary;
```
В версиях Oracle 8*i* Database и старше можно включать в вызов процедуры пустые скобки, например:

```
display_store_summary();
```
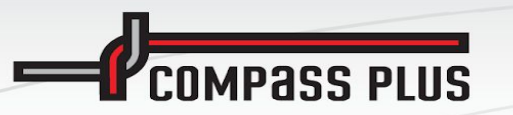

# Функции

 $\Phi$ ункция – это модуль, возвращающий значение. В отличие от вызова процедуры, являющегося независимым исполняемым оператором, вызов функции может существовать только как часть исполняемого оператора (то есть он может быть, например, элементом выражения или значением, присваиваемым по умолчанию при объявлении переменной).

Функция возвращает значение, которое, естественно, относится к какому-то типу данных. Функция может использоваться в PL/SQL-операторе вместо выражения, имеющего тот же тип данных, что и возвращаемое функцией значение.

Функции чрезвычайно важны при создании модульных конструкций. Например, любое бизнес-правило или формула в вашем приложении должны быть помещены в функции. Любой запрос, возвращающий единственную строку, также следует определять в функции, с тем чтобы обеспечить простой и надежный способ его повторного использования.

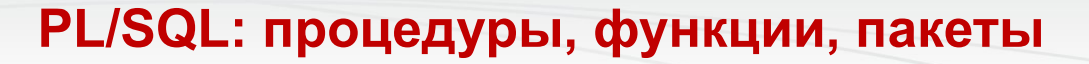

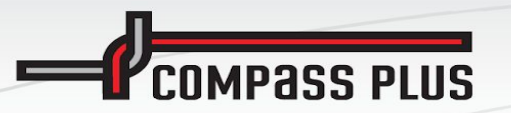

## Структура функции

Структура функции совпадает со структурой процедуры, единственное отличие состоит в том, что функция включает в себя еще предложение RETURN:

```
FUNCTION [cxema.]имя [(\text{mapamerp }[, \text{mapamerp }...])]RETURN ТИП_ВОЗВРАЩА ЕМЫХ_ДАННЫХ
   [AUTHID DEFINER | CURRENT_USER]
   [DETERMINISTIC]
   [PARALLEL ENABLE ...]
   [PIPELINED]
IS
   [операторы объявления]
BEGIN
   исполняемые операторы
FEXCEPTION
   операторы обработки исключений]
END [MM5];
```
**PL/SQL: процедуры, функции, пакеты**

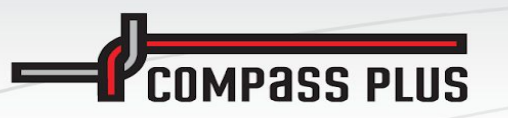

DETERMINISTIC предложение

Подсказка оптимизатору, позволяющая системе использовать сохраненную копию возвращенного функцией результата (при его наличии). Оптимизатор запроса определяет, следует ли выбрать сохраненную копию или же вызвать функцию повторно.

### PARALLEL\_ENABLE предложение

Подсказка оптимизатору, разрешающая параллельное выполнение функции при вызове из оператора SELECT.

### PIPELINED предложение

Указывает, что результаты табличной функции должны возвращаться построчно с помощью команды PIPE ROW.

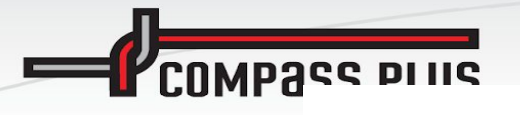

### PL/SQL: процедуры, функции, пакеты

DECI ARE

```
v nickname VARCHAR2(100) :=
```

```
favorite nickname('Steven');
```
Использование функции-члена для объектного типа pet в условном выражении:

```
DECLARE
   my parrot pet t :=pet_t (1001, 'Mercury', 'African Grey',
             TO DATE ('09/23/1996', 'MM/DD/YYYY'));
BEGIN
   IF my parrot.age < INTERVAL '50' YEAR -- тип INTERVAL в 9i
   THEN
      DBMS OUTPUT. PUT LINE ('Still a youngster!');
   END IF:
```
Извлечение одной строки информации о книге непосредственно в запись:

```
DECLARE
   my first book books%ROWTYPE;
BEGIN
   my\_first\_book := book\_info. onerow('1-56592-335-9');
```
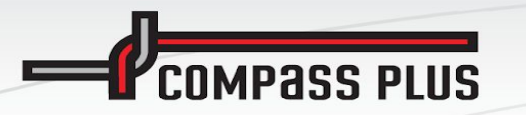

### Режимы использования параметров

Определяя параметры, вы должны указать, каким образом их можно использовать. Существуют три различных режима использования параметров.

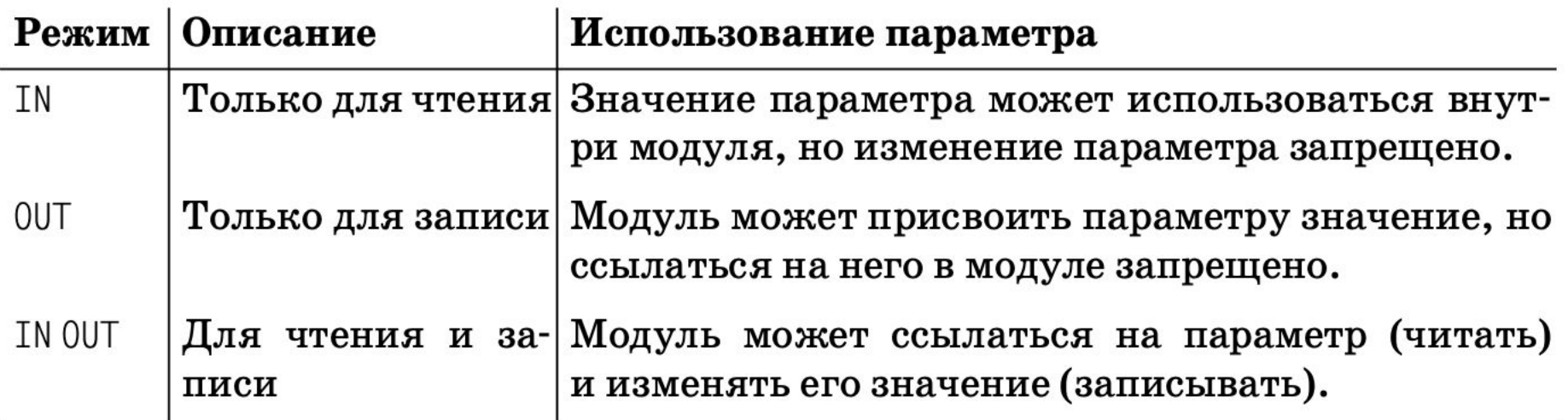

Режим использования определяет, каким образом программа может применять значение, присвоенное формальному параметру. Режим использования параметра задается непосредственно после указания имени параметра перед указанием его типа и значения по умолчанию

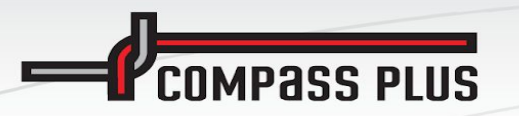

### Пакеты

Пакет - это сгруппированные вместе элементы PL/SQL-кода. Пакеты представляют собой физическую и логическую структуру для организации программ и других элементов PL/SQL, таких как курсоры, типы и переменные. Они также предоставляют важные функциональные средства, такие как сокрытие логики и данных, определение глобальных данных (существующих на протяжении сеанса) и работу с ними.

create or replace package emp maint is procedure hire emp (p empno number, p name varchar2); procedure fire\_emp(p\_empno); procedure raise salary (p empno number, p salary number); end;

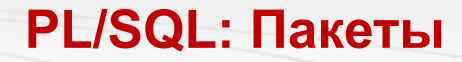

# **UPASS PLUS**

### Спецификация пакета

- Вы можете объявлять элементы практически всех типов данных: числа, исключения, типы и коллекции, на уровне пакета (то есть не внутри конкретной процедуры или функции пакета). Такие данные называются данными уровня пакета. При этом следует избегать объявления переменных в пакете, тогда как объявление констант вполне допустимо.
- Вы можете объявлять практически любые виды структур данных, такие как коллекции, записи или тип REF CURSOR
- Вы можете объявлять в спецификации пакета процедуры и функции, но указывать можно  $\blacksquare$ только заголовок программы (все, что находится выше ключевого слова IS или AS).
- Если в спецификации пакета объявлены какие-то процедуры или функции, а также если курсорная переменная объявлена без SQL запроса, то необходимо написать тело пакета, в котором будут реализованы эти элементы кода.
- В спецификацию пакета можно включить предложение AUTHID, которое будет определять, в соответствии с какими привилегиями разрешены любые ссылки на объекты: владельца пакета (AUTHID DEFINER) или пользователя, вызывающего пакет (AUTHID **CURRENT USER).**
- После оператора END в спецификации пакета можно поместить необязательную метку с END my package; именем пакета, например:

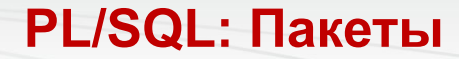

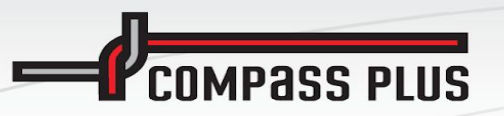

### Тело пакета

Тело пакета содержит весь код, который необходим для реализации спецификации пакета. Тело пакета требуется не всегда, но оно обязано присутствовать при наличии хотя бы одного из перечисленных далее условий:

Спецификация пакета содержит объявление курсора с предложением **RETURN** 

Необходимо определить в теле пакета оператор SELECT.

Спецификация пакета содержит объявление процедуры или функции Необходимо представить полную реализацию модуля в теле пакета. Вам требуется исполнение кода в разделе инициализации тела пакета Спецификация пакета не включает в себя исполняемый раздел (исполняемые операторы внутри конструкции BEGIN...END); вы можете исполнять код только в теле пакета.

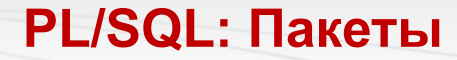

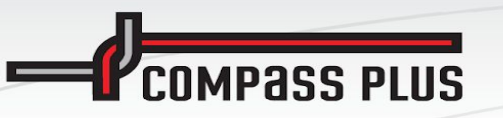

### **- Тело пакета**

- Тело пакета может включать в себя раздел объявлений, исполняе мый раздел и раздел исключений. Раздел объявлений содержит полную реализацию всех курсоров и программ, определенных в спе цификации, а также определение любых приватных элементов (не приведенных в спецификации). При наличии раздела инициализа ции раздел объявлений может быть пуст.
- Исполняемый раздел пакета принято называть разделом инициали зации. Он может содержать код, который исполняется при созда нии в сеансе экземпляра пакета.1
- Раздел исключений обрабатывает любые исключения, порожден ные в разделе инициализации. Он может присутствовать в конце пакета только в случае наличия раздела инициализации
- Тело пакета может быть составлено следующими способами: оно может включать в себя только раздел объявлений, только испол□ няемый раздел, исполняемый раздел и раздел исключений, а также раздел объявлений, исполняемый раздел и раздел исключений.
- Не разрешается использовать предложение AUTHID в теле пакета, оно должно содержаться в спецификации. В теле пакета могут использо ваться любые объекты, объявленные в спецификации этого пакета
- Все правила и ограничения, существующие для объявления струк $\Box$  тур данных уровня пакета, относятся как к спецификации, так и к телу пакета. Например, запрещено объявлять курсорные переменные.
- После оператора END в спецификации пакета можно поместить не **обязательную метку с именем** пакета, например: **END my\_package;**

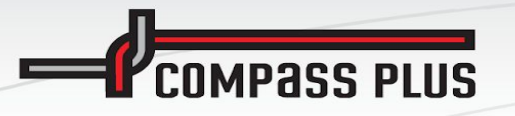

**PL/SQL: Пакеты** 

create or replace unable associate the service and contact the contact of package body emp maint is well also a common wife assessment and

procedure hire\_emp(p\_empno number, p\_name varchar2) is begin

insert into emp ...

end;

procedure fire\_emp(p\_empno) is begin

delete from emp ... end;

procedure raise salary (p\_empno number, p salary number) is begin update emp ... " aungli il adquisi ari a receive anti gianni The end;  $\blacksquare$  and all properties of the constant of the constant of  $\blacksquare$  and  $\blacksquare$  in the properties of  $\blacksquare$ end, a reserve the company of the state of the state of the state of the state of the state of the state of the

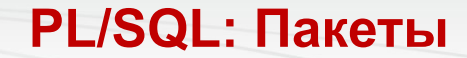

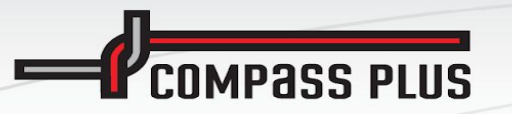

#### Данные пакета

Данные пакета представляют собой переменные и константы, которые определены на уровне пакета (то есть не внутри какой-то функции или процедуры пакета). Областью действия данных пакета является не какая-то одна программа, а весь пакет. Структуры данных пакета существуют (сохраняют свои значения) на протяжении всего сеанса, а не только во время исполнения одной программы.

Если данные пакета определены в теле пакета, то они сохраняют свои значения на протяжении сеанса, но доступ к ним разрешен только для элементов этого пакета (приватные данные).

Если данные пакета определены в спецификации пакета, то они сохраняют свои значения на протяжении сеанса и напрямую доступны (как на чтение, так и на запись) любой программе, обладающей привилегией **ЕХЕСИТЕ для данного пакета (общие данные).** 

Если процедура пакета открывает курсор, то он остается открытым и доступным на протяжении всего сеанса. Нет необходимости в определении курсора в каждой программе. Один модуль может открывать курсор, а другой – выполнять выборку. Кроме того, переменные пакета могут передавать данные из одной транзакции в другую, так как переменные привязаны к сеансу, а не к какой-то определенной транзакции.

### **PL/SQL: обработка исключений**

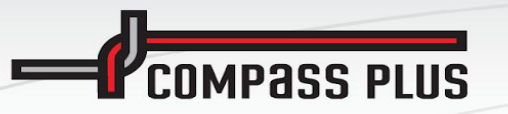

В языке PL/SQL ошибки любого рода трактуются как исключения нештатные ситуации для вашей программы. Исключения могут быть следующих видов:

- Ошибка, инициированная системой (например, «недостаточно памяти» или «повторение значений в индексе»).
- Ошибка, вызванная действиями пользователя.
- Предупреждение, выдаваемое пользователю приложением.

PL/SQL перехватывает ошибки и реагирует на них, используя механизм обработчиков исключений. Обработчики исключений позволяют аккуратно отделить код обработки ошибок от исполняемых операторов. Для обработки ошибок используется событийная модель исполнения кода, а не линейная. Другими словами, вне зависимости от того, где было инициировано исключение, оно будет обработано одним и тем же обработчиком исключений в разделе исключений.

## **EXCEPTION WHEN** *NO\_DATA\_FOUND* **THEN . . .;**

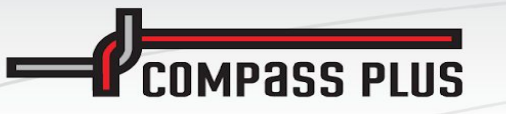

- Встроенные функции обработки ошибок

- **SQLCODE** Функция SQLCODE возвращает код ошибки для последнего (текущего) исключения в блоке. При отсутствии ошибок SQLCODE возвращает 0. Функция SQLCODE также возвращает 0 в случае, если она вызывается извне обработчика исключений.
- SQLERRM Функция SQLERRM возвращает сообщение об ошибке по ее коду. Если не передать SQLERRM код ошибки, то будет выдано сообщение об ошибке с кодом, возвращенным функцией SQLCODE. Максимальная длина строки, возвращаемой SQLERRM, составляет 512 байт (в некоторых более ранних версиях Oracle - всего 255 байт)
- **DBMS\_UTILITY.FORMAT\_ERROR\_STACK Эта встроенная функция, как и SQLERRM,** возвращает полное сообщение, соответствующее текущей ошибке (то есть значению, возвращенному функцией SQLCODE). Как правило, следует вызывать эту функцию внутри обработчика ошибок для того, чтобы получить полное сообщение об ошибке.
- DBMS\_UTILITY.FORMAT\_ERROR\_BACKTRACE Эта функция, появившаяся в версии Oracle Database 10g Release 1, возвращает форматированную строку, которая отображает стек программ и номера строк, ведущие к месту возникновения ошибки.

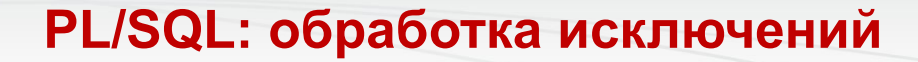

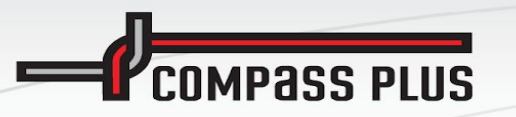

### Передача необработанного исключения

Правила для области действия исключений определяют блок, в котором исключение может быть инициировано. Правила передачи исключений определяют способ их обработки после инициирования.

Когда порождается исключение, PL/SQL ищет обработчик исключений в текущем блоке (анонимном блоке, процедуре или функции). Если обработчик не найден, то PL/SQL передает исключение в родительский блок текущего блока. Затем PL/SQL пытается обработать исключение, инициировав его еще раз в родительском блоке. Процесс продолжается до тех пор, пока не закончатся все последовательные родительские блоки, в которых можно было бы инициировать исключение (рис. 1.3).

Когда все блоки исчерпаны, PL/SQL возвращает необработанное исключение в среду приложения, которое исполняло самый внешний блок PL/SQL. Необработанное исключение прекращает исполнение вызывающей программы.

### **PL/SQL: обработка исключений**

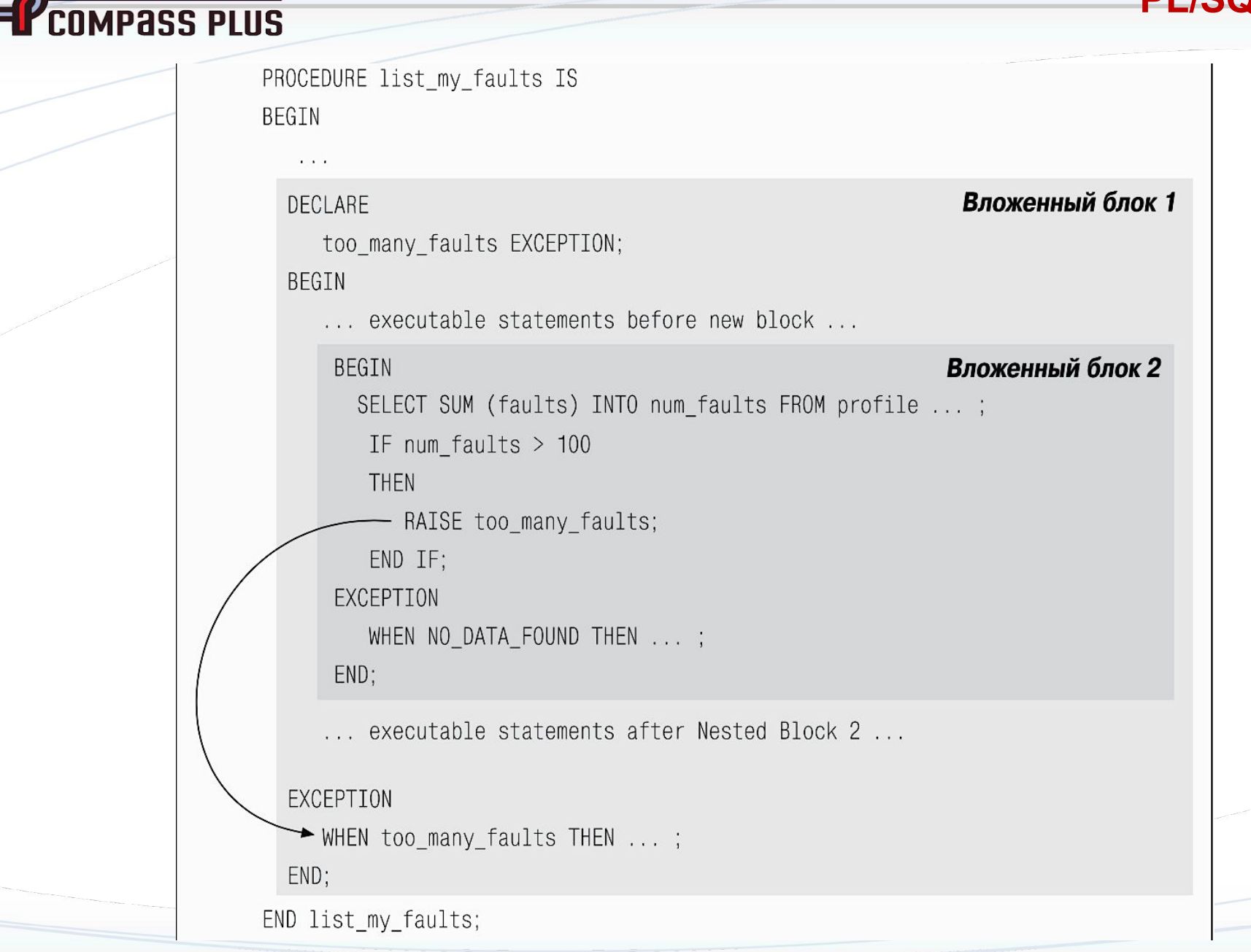

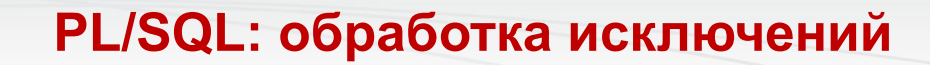

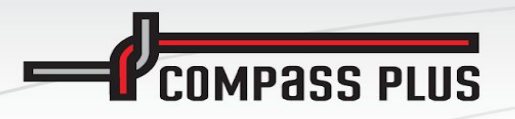

WHEN ИМЯ\_ИСКЛЮЧЕНИЯ [ ОR ИМЯ\_ИСКЛЮЧЕНИЯ ... ] **THEN** 

исполняемые операторы

#### или так:

WHEN OTHERS **THEN** исполняемые операторы

# **COMPASS PLUS**

#### function GetText pDocNo in number return varchar is vATMExtRow tATMExt%ROWTYPE; begin begin  $select$  \* into vATMExtRow from tATMExt where Branch  $=$  sBranch and  $DocNo = pDocNo;$ exception when NO DATA FOUND then select \* into vATMExtRow from tATMExtArc where  $Branch = sBranch$  and  $DocNo = pDocNo;$  $end;$ return rpad('PAN: ' || Card.GetMaskedPAN(vATMExtRow.PAN) || '-' || to\_char(vATMExtRow. rpad('Term(Location): ' || vATMExtRow.Term || '(' || vATMExtRow.TermLocation | rpad('Amount(Currency): ' || to\_char(vATMExtRow.Value) || '(' || to\_char(vATMEx exception when OTHERS then return null;

**PL/SQL: обработка исключений**

```
end;
```
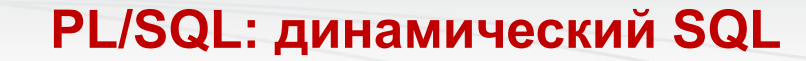

# Динамический SQL и динамический PL/SQL

Динамический SQL подразумевает под собой те операторы SQL, которые формируются и исполняются во время исполнения программы. Термин «динамический» - антоним для термина «статический». Статический  $SQL$  – это операторы  $SQL$ , которые фиксируются в момент компиляции программы и далее не изменяются. Динамический РL/  $SQL$  соответственно понимается как целые PL/SQL-блоки кода, которые динамически формируются, затем компилируются и исполняются.

Используйте оператор EXECUTE IMMEDIATE для (немедленного!) исполнения указанной команды SQL:

```
EXECUTE IMMEDIATE CTPOKA_SQL
   [INTO \{nepemehnaaf, nepemehnaaf]... | 3a^nCb]\}[USING [IN | OUT | IN OUT] аргумент_связывания
       [, [IN | OUT | IN OUT] apryment_CBA3BBAH1A]...];
```
**COMPASS PLUS** 

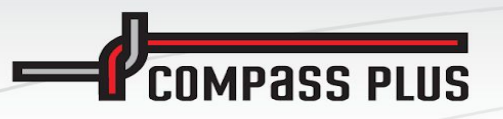

### строка\_SQL

Строковое выражение, содержащее команду SQL или PL/SQL-блок. переменная

Переменная, которая получает значение столбца, возвращенное запросом.

### запись

Запись, основанная на определенном пользователем типе или атрибуте %ROWTYPE, которая получает целую строку, возвращенную запросом.

### аргумент связывания

Выражение, значение которого передается в команду SQL или PL/ SQL-блок, или идентификатор, который служит входной и/или выходной переменной для функции или процедуры, вызываемой в PL/SQL-блоке.

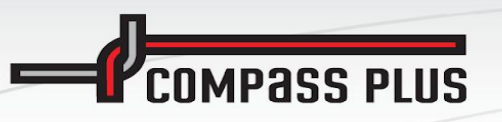

# INTO предложение

Используется для однострочных запросов. Для каждого значения столбца, возвращенного запросом, следует указать отдельную переменную или поле записи совместимого типа.

## USING предложение

Используется для передачи аргументов связывания в строку SQL. Это предложение используется как для динамического SQL, так и для динамического PL/SQL, поэтому существует возможность указать режим передачи параметров (имеет смысл только для PL/SQL; по умолчанию установлен в значение «IN», соответствующее единственному виду аргументов, доступных для команд SQL).

Оператор EXECUTE IMMEDIATE может использоваться для любой SQL-команды или PL/SQL-блока за исключением многострочных запросов. Если строка SQL заканчивается точкой с запятой, то она воспринимается как PL/SQL-блок. В противном случае она воспринимается как SELECT, оператор DML (INSERT, UPDATE или DELETE) или DDL (например, CREATE TABLE). В строке могут присутствовать заполнители для аргументов связывания, но с их помощью нельзя передавать имена объектов схемы, такие как имена таблиц и столбцов.

При выполнении команды исполняющее ядро заменяет каждый заполнитель (идентификатор, перед которым стоит двоеточие, например :salary\_value) в строке\_SQL соответствующим аргументом\_связывания (в соответствии с позицией). Вы можете передавать числа, даты и строки.

**IPASS PLUS** 

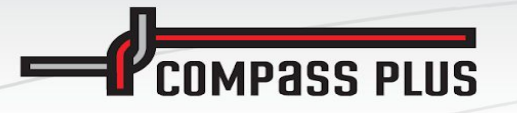

### **PL/SQL: динамический SQL**

```
CREATE OR REPLACE FUNCTION updNVal (
   col IN VARCHAR2,
   val IN NUMBER,
   start_in IN DATE,
   end in IN DATE)
   RETURN PLS_INTEGER
IS
BEGIN
   EXECUTE IMMEDIATE
      'UPDATE employee SET ' || col || ' = :the_value
        WHERE hire date BETWEEN : lo AND : hi'
     USING val, start_in, end_in;
   RETURN SQL%ROWCOUNT;
END;
```
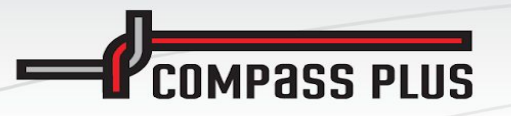

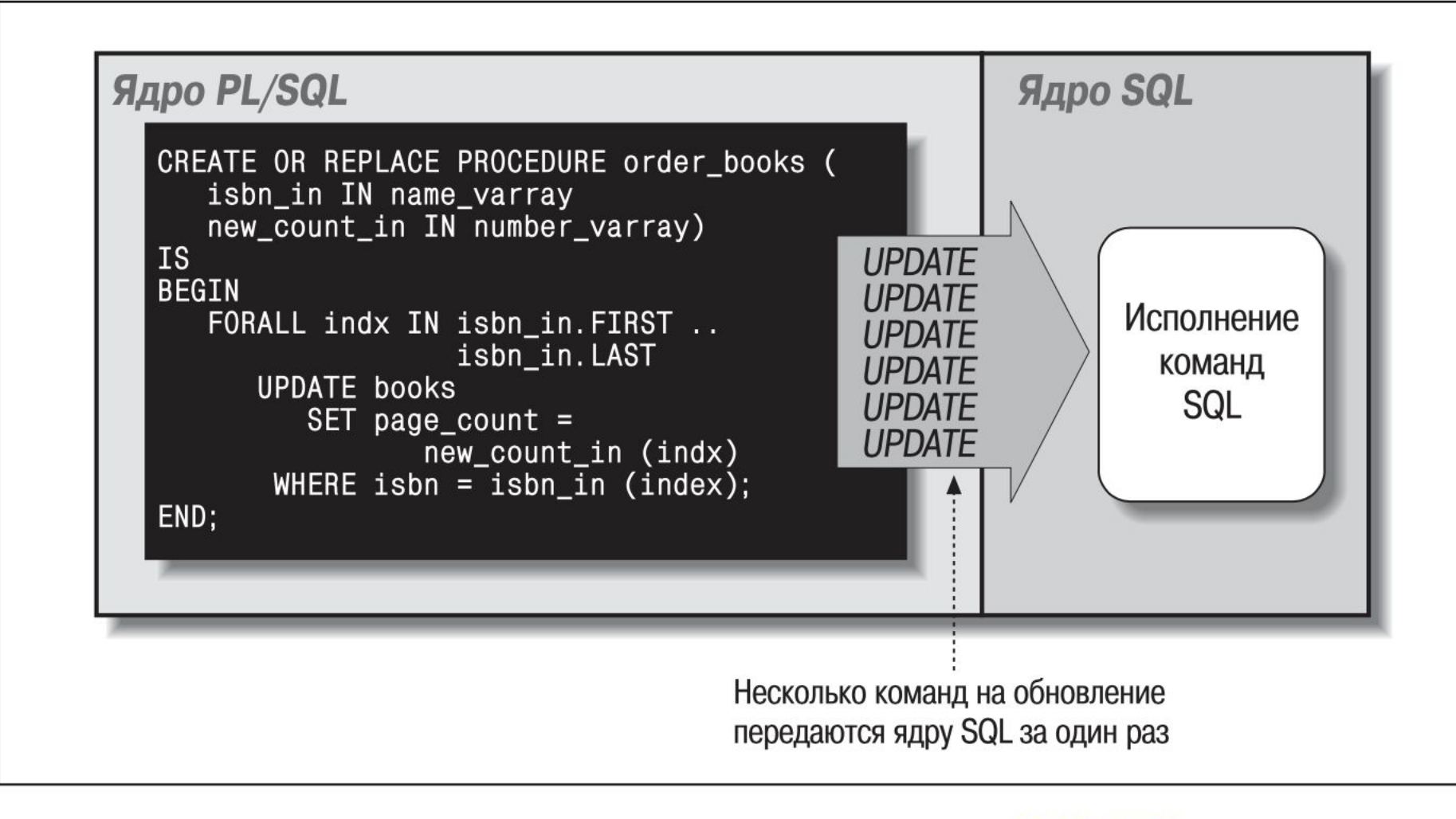

**Puc. 1.4. Одно переключение контекста в операторе FORALL** 

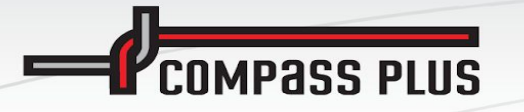

**FORALL** ИНДЕКС СТРОКИ IN [ нижняя граница ... верхняя граница |

> INDICES OF индексирующая коллекция | VALUES OF индексирующая коллекция

```
[ SAVE EXCEPTIONS ]
```

```
sql<sub>_</sub>команда;
```
### где:

индекс\_строки

Определяет коллекцию, элементы которой будет перебирать опера-TOD FORALL.

нижняя\_граница

Начальное значение индекса (строки или элемента коллекции) для выполнения операции.

```
верхняя_граница
```
Конечное значение индекса (строки или элемента коллекции) для выполнения операции.

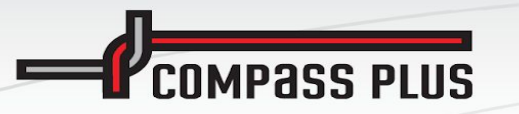

sgl команда

Команда SQL, которая должна быть выполнена для каждого элемента коллекции.

индексирующая коллекция

Коллекция PL/SQL, используемая для выбора индексов в связанном массиве, заданном в sql\_команде. Возможность использования операторов INDICES\_OF и VALUES\_OF появилась в версии Oracle Database  $10g$ .

SAVE EXCEPTIONS

Необязательное предложение, которое сообщает оператору FORALL о необходимости обработки всех строк с сохранением всех возникающих исключений.

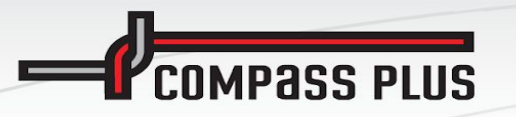

При работе с FORALL необходимо соблюдать следующие правила:

- Телом оператора FORALL должна являться только одна команда DML:  $\bullet$ INSERT, UPDATE *или* DELETE.
- Оператор DML должен ссылаться на элементы коллекции посредст- $\bullet$ вом переменной индекс\_строки, которая задана в операторе FORALL. Область действия переменной индекс\_строки ограничивается оператором FORALL; вы не можете ссылаться на нее извне этого оператора. Однако обратите внимание, что верхняя и нижняя границы коллекций не обязательно должны охватывать все содержимое коллекций.

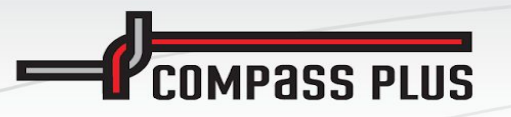

- Не следует объявлять переменную индекс\_строки. Она объявляется неявно как переменная типа PLS\_INTEGER ядром PL/SQL.
- Верхняя и нижняя границы должны задавать допустимый диапазон последовательных номеров индексов для коллекции (коллекций), заданных в команде SQL. Для разреженной коллекции будет сгенерирована следующая ошибка:

ORA-22160: element at index [3] does not exist

Пример такой ситуации приведен в файле diffcount.sql, который можно найти на веб-сайте книги.

Тем не менее Oracle Database 10g поддерживает операторы INDICES OF и VALUES OF для разреженных коллекций (в которых пропущены какие-то элементы).

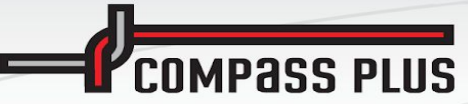

В операторе DML нельзя ссылаться на отдельные поля коллекций записей. Даже в случае, когда поле коллекции является коллекцией скаляров или коллекцией более сложных объектов, разрешено ссылаться только на строку коллекции целиком. Например, такой код:

#### **DECLARE**

```
TYPE employee aat IS TABLE OF employee%ROWTYPE
     INDEX BY PLS INTEGER;
  1 employees employee aat;
BEGIN
  FORALL 1_index IN 1_employees. FIRST . . 1_employees. LAST
      INSERT INTO employee (employee id, last name)
        VALUES (1_employees (1_index).employee_id
              , 1 employees (1 index).last name
        );END;
```
### вызовет при компиляции такую ошибку:

PLS-00436: implementation restriction: cannot reference fields of BULK In-BIND table of records
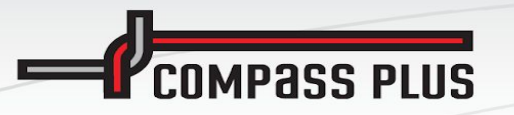

## **PL/SQL: пакетные операции DML и FORALL**

Индекс элемента коллекции, заданной в операторе DML, не может быть выражением. Например, выполнение следующего фрагмента

```
DECLARE
  names name_varray := name_varray ();
BEGIN
  FORALL indx IN names. FIRST .. names. LAST
     DELETE FROM emp WHERE ename = names(intx+10);END;
```
## вызовет появление такой ошибки:

PLS-00430: FORALL iteration variable INDX is not allowed in this context

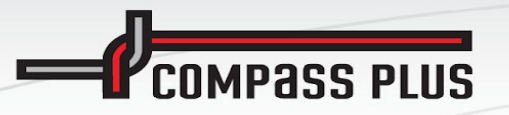

Используем предложение RETURNING в операторе FORALL для извлечения информации о каждой отдельной команде DELETE. Следует помнить, что предложение RETURNING оператора FORALL должно использовать вложенное предложение BULK COLLECT INTO («пакетная» операция для запросов):

```
CREATE OR REPLACE FUNCTION remove_emps_by_dept (deptlist dlist_t)
   RETURN enolist t
IS
   enolist enolist t;
BEGIN
   FORALL aDept IN deptlist. FIRST. . deptlist. LAST
      DELETE FROM emp WHERE deptno IN deptlist(aDept)
         RETURNING empno BULK COLLECT INTO enolist;
   RETURN enolist;
```
 $END;$ 

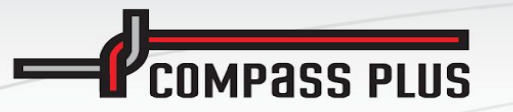

Используем индексы, определенные в одной коллекции, для определения того, какие строки из массива связывания (коллекции, заданной внутри команды SQL) должны использоваться динамическим оператором INSERT.

```
FORALL indx IN INDICES OF 1_top_employees
   EXECUTE IMMEDIATE
      'INSERT INTO ' || l_table || ' VALUES (:emp_pky, :new_salary)
      USING 1_new_salaries(indx).employee_id,
            l_new_salaries(indx).salary;
```
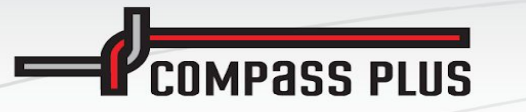

## PL/SQL: пакетные операции BULK COLLECT

... BULK COLLECT INTO имя коллекции[, имя коллекции]...

где имя коллекции - параметр, определяющий коллекцию. При работе с BULK COLLECT необходимо учитывать несколько правил и ограничений:

- В версиях, предшествующих Oracle9i Database, BULK COLLECT может использоваться только со статическим SQL. В Oracle9i Database и Oracle Database 10g BULK COLLECT может применяться как для статического, так и для динамического SQL.
- Ключевые слова BULK COLLECT могут быть использованы в любом из следующих предложений: SELECT INTO, FETCH INTO и RETURNING INTO.
- Коллекции, которые указываются в предложении BULK COLLECT, могут хранить только скалярные значения (строки, числа и даты). Другими словами, невозможно извлечение строки данных в запись, являющуюся элементом другой коллекции.
- Ядро SQL автоматически инициализирует и расширяет коллекции, которые задаются в предложении BULK COLLECT. Заполнение начинается с индекса 1, элементы вставляются последовательно (плотно), любые определенные ранее элементы перезаписываются.
- Использование пакетной выборки SELECT...BULK COLLECT в операторе FORALL недопустимо.
- В случае, если не возвращено ни одной строки, SELECT... BULK COLLECT не инициирует исключения NO\_DATA\_FOUND. Вам необходимо проверить содержимое коллекции на предмет наличия в ней данных.
- Операция BULK COLLECT перед исполнением запроса делает пустой коллекцию, заданную в предложении INTO. Если запрос не возвращает строк, то метод COUNT этой коллекции будет возвращать 0.

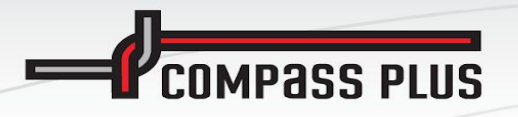

## **PL/SQL: пакетные операции BULK COLLECT**

Copyright © 1998 – 2020 Compass Plus Ltd. Public, v1.00r, 2020. Developed by: N.Raschupkina.